# **The Magic Button Crack Download (April-2022)**

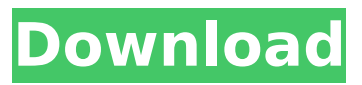

## **The Magic Button Crack + Activation Code With Keygen 2022**

[Magic Button, The] lets you quickly count mouse clicks, and more. Can click [count] times with [mouse] buttons. Automatically saves the total number of clicks you make each time you use the program. Allows you to rapidly click a button or object on the screen. Create and count [minutes] [seconds] and [milliseconds] intervals Performs all operations in the system tray, where you see them all without hiding them. Mouse clicks automatically scroll through [count] time periods. Creating the history of all the counted clicks. You can easily drag the main window or any window that uses the same time period to count clicks from other applications. You can easily change the number of cycles and intervals. It supports the [CLS: Conficker, Name] [SP2, Adv] [IP] [VBS, Pup], [Win32: Worms, Folder], [Win32: Adware, Folder] attacks. The program starts in the tray, where it automatically looks like "Activity Manager". The program can close without warning or accidentally. The program remembers when you exit the application to avoid blocking it, so if you want to count a lot of objects, just click Start button and then click Close the program. The Magic Button Description: Count, [Moves in] and [Moves out] clicks with [mouse] buttons. Click with [windows] (the main window). The best and easy software tool for quick counting mouse clicks. Can click [count] times with [mouse] buttons. Automatically saves the total number of clicks you make each time you use the program. Allows you to quickly click a button or object on the screen. Create and count [minutes] [seconds] and [milliseconds] intervals Performs all operations in the system tray, where you see them all without hiding them. Mouse clicks automatically scroll through [count] time periods. It is extremely easy to use. Can count [count] clicks per minute. You can easily drag the main window or any

window that uses the same time period to count clicks from other applications. Very lightweight, very easy to install, and can run smoothly on any computer without any installation. It automatically creates the history of all the counted clicks. You can easily change the number of cycles and intervals. The Magic Button Description: [Mouse] [Timer

## **The Magic Button Activator 2022**

The Magic Button is a lightweight application built to fulfil a single goal: to give you a hand when it comes to counting mouse clicks. It proves to be particularly useful especially when you want check out how fast you can perform mouse clicks or when you need to count various objects or quantities. The advantages of being portable Since this is a portable program, it is important to mention that it doesn't leave any traces in the Windows Registry. You can copy it on any USB flash drive or other devices, and take it with you whenever you need to count mouse clicks on the breeze, without having to go through installation steps. Minimalistic looks The user interface is quite simplistic and reveals only a few dedicated parameters to tinker with. Everything is kept as basic as possible, so triggering the desired actions requires minimal effort. How it works The Magic Button gives you the possibility to perform a simple left-click mouse operation in the main panel. The tool automatically records the mouse clicks, provided that they are performed in the primary window. Where it falls short The lack of configurable settings can be good news only for rookies, as they can learn to set up the entire process with minimum effort. However, more experienced users may find it pretty inconvenient to work with a tool that doesn't come packed with advanced features. It would have been useful to see support for functions that let you copy the results to the Clipboard, make the program

remain on top of other utilities, and use a countdown timer in order to view the time needed to perform mouse clicks. Performance During our testing we have noticed that The Magic Button carries out a task quickly and without errors. It leaves a minimal footprint on system resources, so the overall performance of the computer is not hampered. Conclusion To sum it up, The Magic Button makes the counting process of mouse clicks seem nothing but a piece of cake. It seems to be the right choice in case you are looking for an easy-to-use tool without any configurable options. Whats This Software Not necessary, it depends on what are you using it for. For example, if you are planning to count mouse clicks or you want to count the number of items of a particular product, that program will be better than other one.Q: Side-by-side box with list and text I have a list to show, and I want the list side by side with the text, but there is too b7e8fdf5c8

#### **The Magic Button With Full Keygen Free For PC**

"The Magic Button" is a freeware utility for Microsoft Windows, created by Kingic Software, a small independent software development company. The Software is of a very simple design, but it has a useful and robust feature set. The Magic Button will automatically record the mouse clicks, provided that they are performed in the main window of the Software. By default, it will keep the count in a floating text box in the ToolTip, in case you want to view the results, you can also use the Magic Button as an add-on to your popup menus. You can set the button to start counting immediately after you click on it or to start counting automatically at a certain time of the day. You can also use the "Magic Window", which can be put on a floating status bar as an alternative way of the Magic Window button to count mouse clicks. You can count the mouse clicks by the hour, by the day or by the month. You can even use the interface to count the mouse clicks by the number of mouse clicks per second or the number of mouse clicks per minute. The Magic Window can be used to count mouse clicks, mouse button clicks, clicks by area, clicks by time, clicks by volume... 3.4 is the most stable and latest version of the Software. Features: a. Magic Window button b. Count mouse clicks by the hour, by the day, by the month, by the number of mouse clicks per second, by the number of mouse clicks per minute. c. The Magic Window button d. Count mouse button clicks by area e. Count mouse clicks by the time f. Count mouse clicks by volume g. Count mouse clicks (click by area, click by time, click by volume) h. Count mouse clicks by the mouse button i. Count mouse clicks by the mouse button j. Count mouse clicks by the time k. Mouse Click counter l. Count mouse clicks by the mouse button m. Count mouse clicks by the mouse button n. Count mouse clicks (click

by area, click by time, click by volume) o. Count mouse clicks by area p. Count mouse clicks by the time q. Count mouse clicks by the mouse button r. Count mouse clicks by the mouse button s. Count mouse clicks (click by area, click by time, click by volume) t. Count mouse clicks (click by area, click by time, click by volume)

# **What's New in the?**

Being portable and easy to use is the main aspect of the Magic Button. How to use the mouse button Click the button twice to start the countdown. After a few seconds you will notice that the count starts. If you want to stop the counter, click the button a third time. Configuration Settings General - Click the button twice to start. - Click it again to stop. - How many seconds is visible on the countdown. - Automatically start (waits for the button to be pressed twice) or not. Usage - The button can be placed on the taskbar. - You can set the button to show the time. - You can set the button to remain on top of any other application. - You can set a countdown timer. - You can paste the mouse click results. - You can copy mouse click results to the clipboard. Commands - Repeat the count. - Copy mouse click results to the clipboard. - Clear the mouse click records. - Clear mouse click records and reset the countdown timer. - Clear mouse click results and reset the countdown timer. Language - Available languages. - Language file suffix. - Save history. - Save click history. - Save mouse click history. Known issues - Some language files have an empty value for total count. - Other language files have missing values for the second count. - The button still needs to be tested. Tested Languages C C++ C# C++/CLI C++/CX Clojure Cobol ColdFusion D Delphi Diff Erlang Fortran Go Haskell Java JavaScript Lasso LiveScript Lua M Markdown Matlab MaxScript Perl PHP Python Ruby Rust Scala Tcl VB.NET XML How to

Install: Download and install the software from the link below. In order to install it on a USB flash drive, you must eject the USB drive and drag the entire contents of the archive to the external drive. If the program installs its own icon, delete it. 3. Copy the Magic Button Icon from the Localized Files Copy the Magic Button icon from the list of icons. Click the icon to

## **System Requirements For The Magic Button:**

Operating system: Windows XP/Vista/7/8/10 (32 or 64-bit) Processor: 1GHz or faster Memory: 1GB RAM Hard Drive: 200MB free space DirectX: Version 9.0c This app requires the installation of game patches. Patch files may be obtained by purchasing game content or by subscribing to the GameClub service. For additional details, please see the patch details. Active Combat is a free to play, turn-based, tactical strategy game for PC. Set

<https://instafede.com/activedata-for-excel-crack-with-product-key-for-windows/> <https://marketing6s.com/index.php/advert/thingamablog/> <https://4c14.com/robot-ai-maker-crack-free-download-for-pc-updated/> <https://www.starcinemagrill.net/system/files/webform/tax-exemption/samohenr236.pdf> <https://www.enveth.gr/advert/epic-pen-crack-free/> <https://expressionpersonelle.com/modernstart-crack-activation-key-march-2022/> [https://sauvage-atelier.com/advert/aomei-backupper-standard-6-4-0-product-key-free](https://sauvage-atelier.com/advert/aomei-backupper-standard-6-4-0-product-key-free-x64-final-2022/)[x64-final-2022/](https://sauvage-atelier.com/advert/aomei-backupper-standard-6-4-0-product-key-free-x64-final-2022/) <https://burmarauto.com/nomachine-33771-crack-for-pc/> <https://accwgroup.com/free-dwg-viewer-20-5-3-with-keygen-3264bit/> <http://wellnessfoodnet.com/black-hole-mac-win/> [https://makeupshopbynaho.com/wp-content/uploads/2022/07/Resolve\\_for\\_Dloader.pdf](https://makeupshopbynaho.com/wp-content/uploads/2022/07/Resolve_for_Dloader.pdf) <https://csermooc78next.blog/2022/07/05/exewatch-2-1-26-crack-free-win-mac/> <https://boardingmed.com/wp-content/uploads/2022/07/tenerayl.pdf> [https://blnovels.net/wp](https://blnovels.net/wp-content/uploads/2022/07/Music_Box_Crack_Torrent_Free_Download_MacWin_2022.pdf)[content/uploads/2022/07/Music\\_Box\\_Crack\\_Torrent\\_Free\\_Download\\_MacWin\\_2022.pdf](https://blnovels.net/wp-content/uploads/2022/07/Music_Box_Crack_Torrent_Free_Download_MacWin_2022.pdf) <https://www.nextiainfissi.it/2022/07/04/odbc-driver-for-xbase-7-2-5-crack-pc-windows-updated-2022/> <https://whyleeart.com/hd-youtube-downloader-free-free-download-latest/> <https://sfinancialsolutions.com/x-eraser-6-43-crack-3264bit-updated/> <https://www.nasco.coop/sites/default/files/webform/internships/2017/ammgar284.pdf> [https://royalbeyouty.com/2022/07/04/muvee-reveal-express-crack-keygen-full-version-free-for](https://royalbeyouty.com/2022/07/04/muvee-reveal-express-crack-keygen-full-version-free-for-windows/)[windows/](https://royalbeyouty.com/2022/07/04/muvee-reveal-express-crack-keygen-full-version-free-for-windows/)